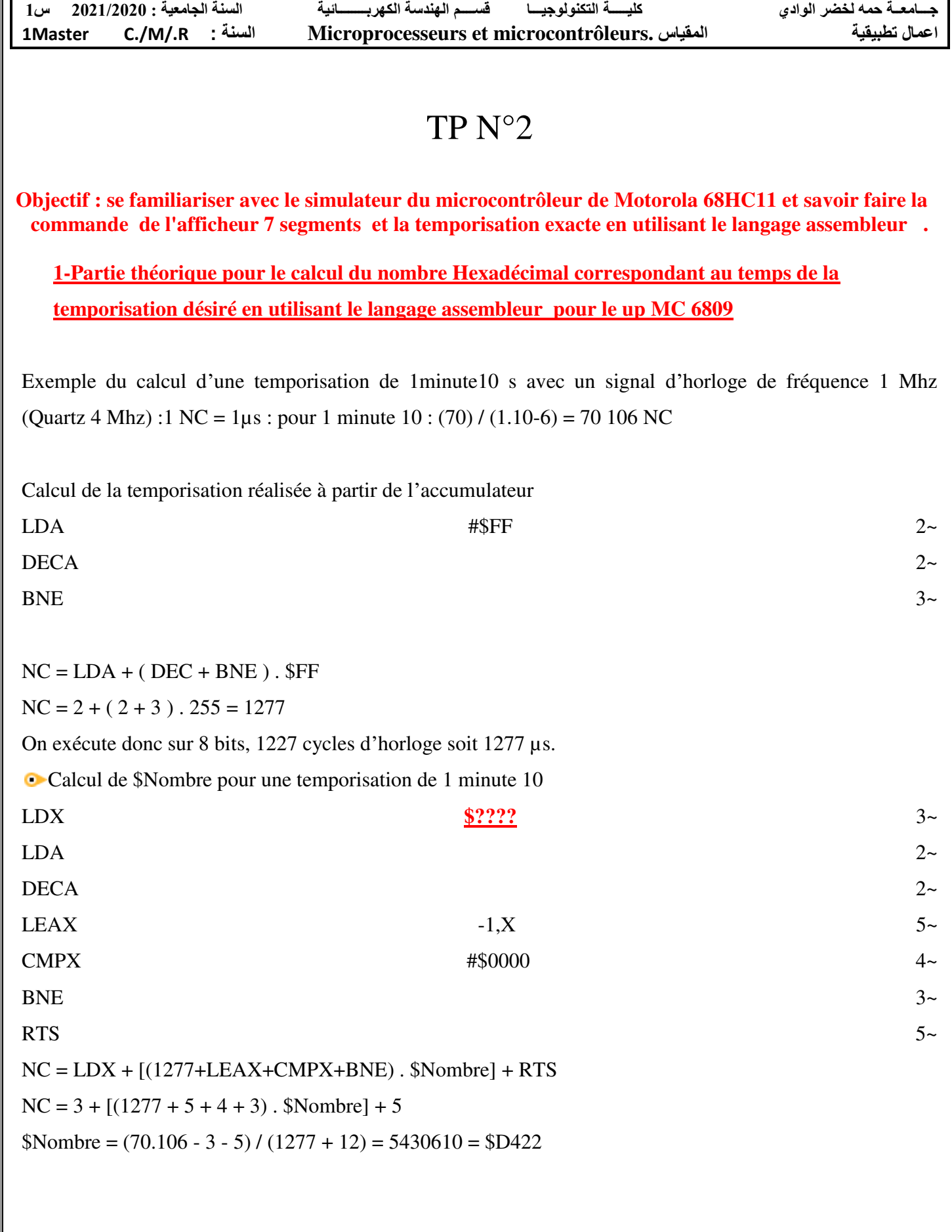

# **2.1-Programme principale en assembleur pour l'affichage d'un chenillard avec le simulateur de 68HC11**

PORTB EQU \$1004

ORG \$C000

# START

LDY #DATA

#### L3 INY

LDAA 0,Y

STAA PORTB

JSR TEMP

CMPY #DATA+6

BNE L3

BRA START

ORG \$C0FE

```
DATA FCB $00,$01,$02,$04,$08,$10,$20
```
ORG \$C1FF

**2.2 Programme de temporisation en assembleur qui temporise le déplacement d'un chenillard avec le simulateur du microcontrôleur de 68HC11**

## **TEMP**

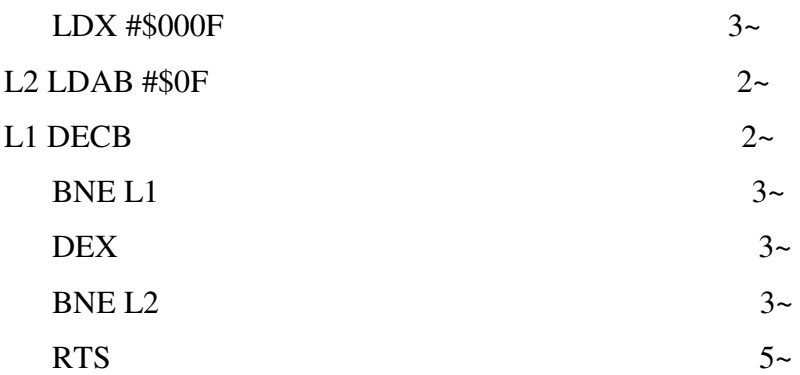

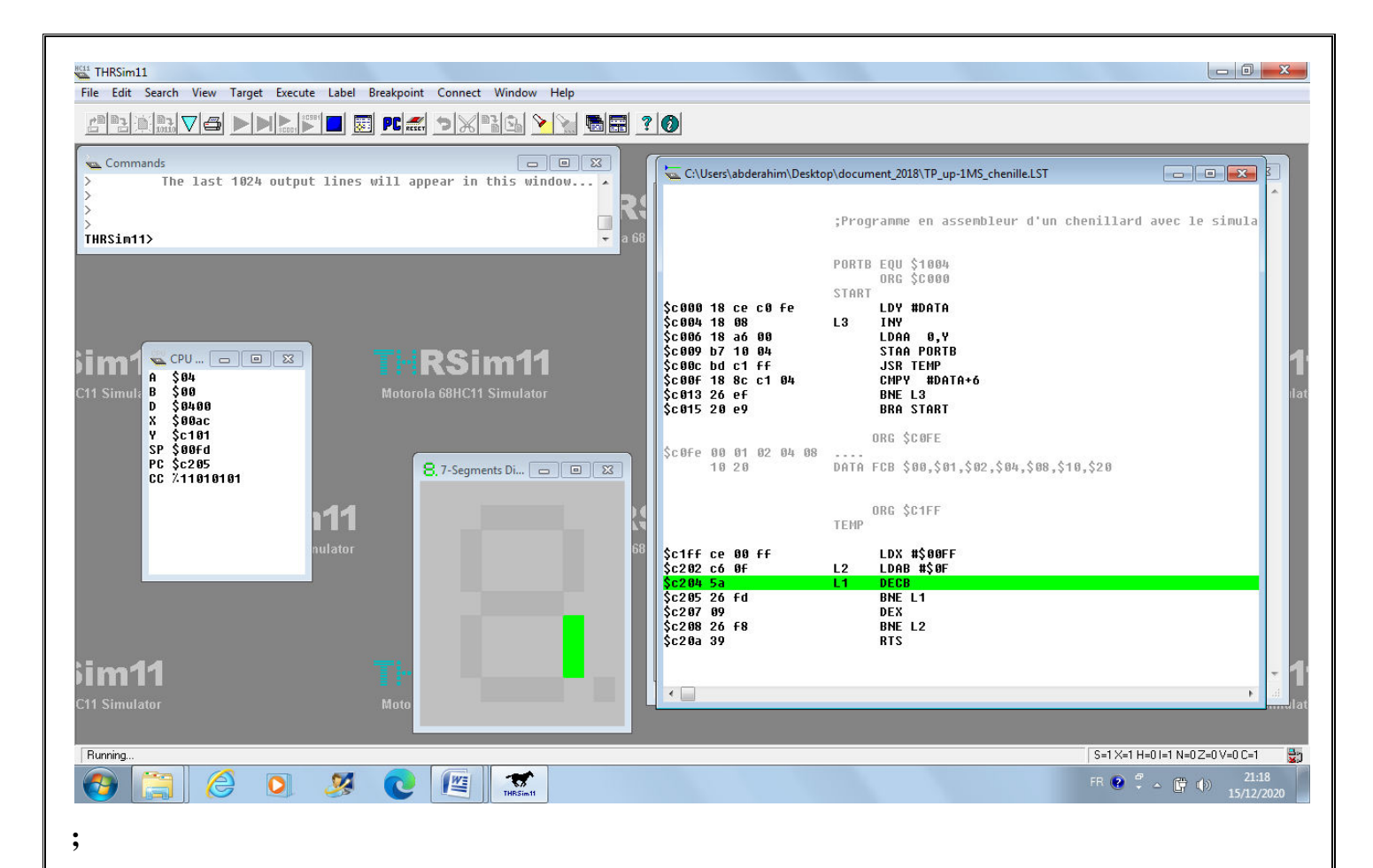

**3.1 Programme en assembleur du microcontrôleur 68HC11 pour afficher les chiffres de 0 jusqu'à 3:**  PORTB EQU \$1004

LL LDAA #\$3F

LDAB #\$06

JSR TEMP

STAA PORTB

JSR TEMP

STAB PORTB

LDAA #\$5B

LDAB #\$4F

JSR TEMP

STAA PORTB

JSR TEMP

STAB PORTB

BRA LL

**3.2 Programme de temporisation en assembleur qui temporise le changement de l'affichage avec le simulateur du microcontrôleur de 68HC11**:

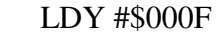

- L3 LDX #\$005F
- L1 DEX
	- BNE L1
	- DEY
	- BNE L3
	- RTS

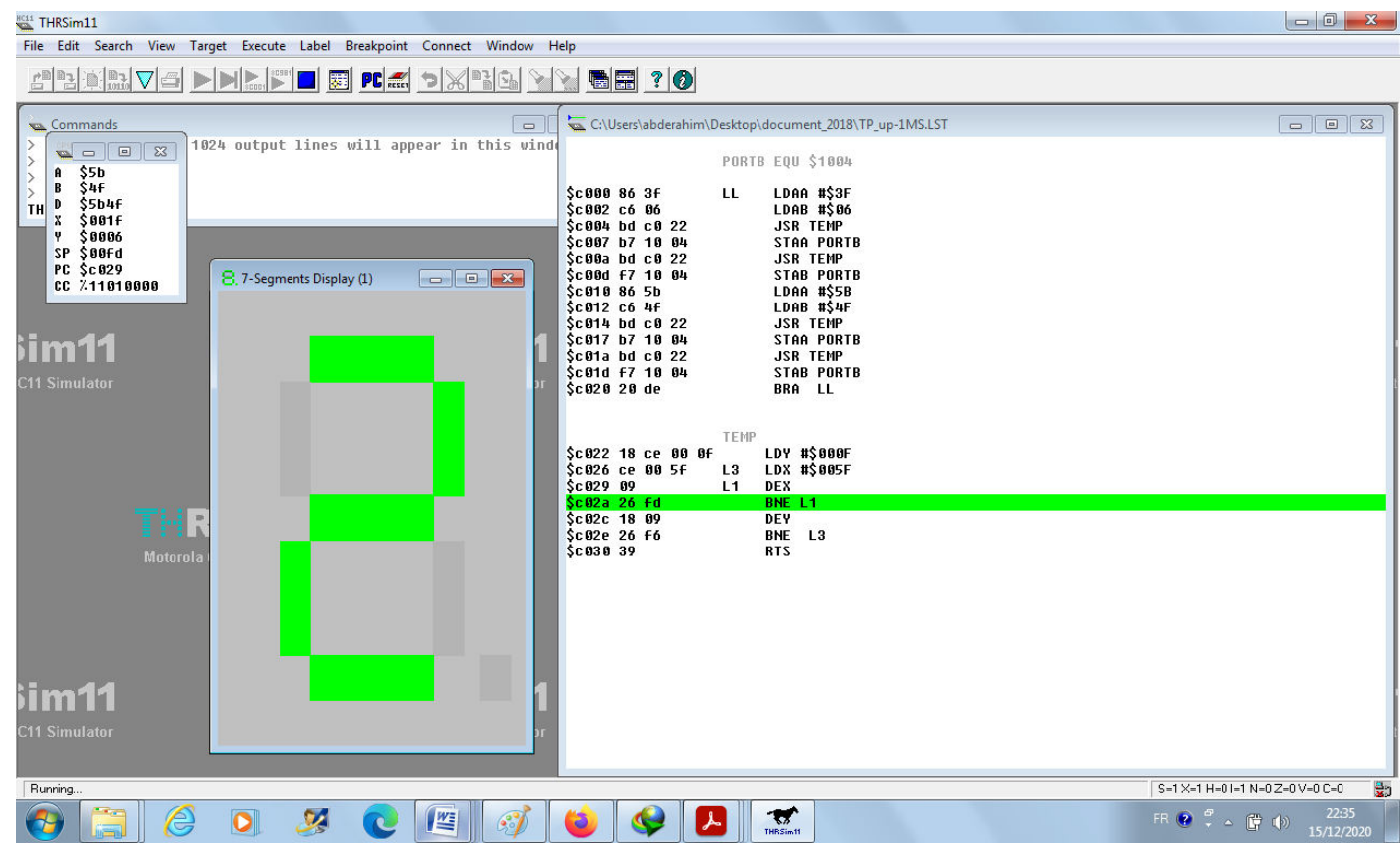

### **TRAVAIL A FAIRE**

**On demande de réaliser un programme pour afficher les lettres et les chiffres ci-dessous à travers l'afficheur 7 segments:** 

1)- les lettres en majuscule de « A » jusqu'à « F » avec temporisation de 1.35 secondes.

2)- les chiffres de 1 jusqu'à 5 avec une temporisation de 2.55 secondes.

 **Bonne chance**